## minikube Subtitle 2022/09/20

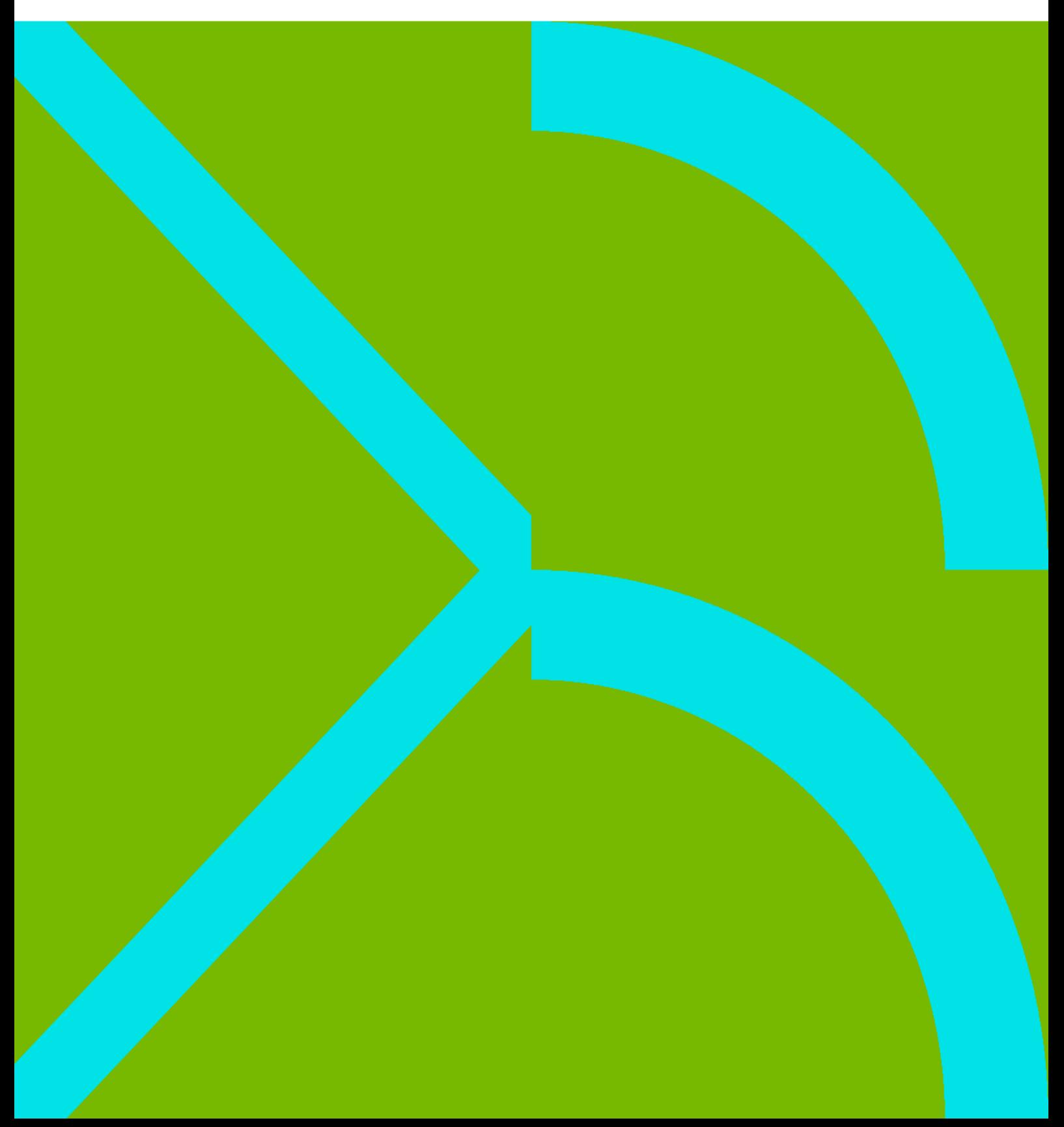

minikube II

## **Table of Contents**

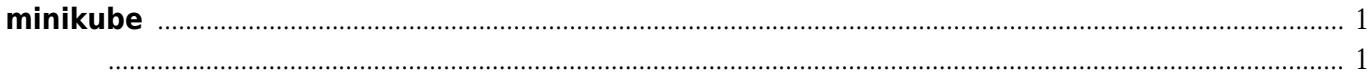

minikube

## **minikube**

## <span id="page-4-1"></span><span id="page-4-0"></span>安装

minikube start --vm-driver=none --kubernetes-version v1.12.10 --registrymirror=https://registry.docker-cn.com --image-mirror-country=cn --image-repository=registry.cnhangzhou.aliyuncs.com/google\_containers

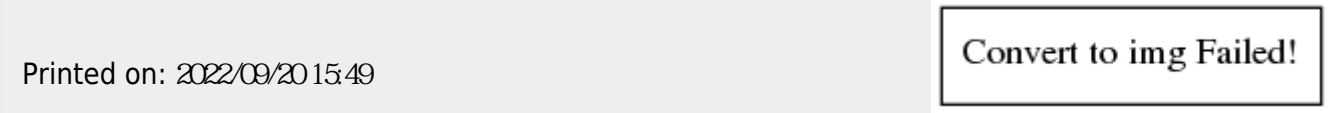